# Chapitre 2 : techniques et procédures de la rédaction

#### *Comment soigner ses écrits professionnels ?*

## 1- Techniques de rédaction en 6 étapes

Offre commerciale, plaquette, contenu de site web, présentation Powerpoint autant d'outils que vous êtes amené à utiliser dans le cadre de votre activité professionnelle. Quelles sont les règles à connaître pour gagner en efficacité dans votre communication écrite ?

## 1. Se mettre à la place du destinataire

- Qui va lire mon document ?
- Qu'a-t-il besoin de savoir ?
- Que connaît-il déjà sur le sujet ?

# 2. Traiter le sujet

- Répondre aux 5 W (who, what, when, where, why) afin de ne rien oublier. Ne conserver ensuite que ce qui est vraiment pertinent par rapport à l'objectif de votre document

## 3. Faire court

C'est la garantie d'être lu – sans rechercher à "faire du style".

- Au-delà de vingt mots, scinder la phrase en deux (gage de lisibilité).
- Une seule idée par phrase : en voulant tout dire à la fois, on manque de clarté.
- Unifier la longueur des paragraphes, des parties (sinon, revoir le plan adopté).

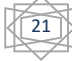

## 4. Rythmer la lecture

- Quelle "accroche" ? Commencer par une phrase forte. Entrer dans le vif du sujet au lieu d'introduire.

- Titre, introduction, intertitres, légendes photos : chacun de ces éléments contribue à présenter le message général avant même d'avoir lu l'article.

- L'emploi judicieux des différents signes de ponctuation.

#### 5. Informatif ou incitatif ?

- Chercher des titres spécifiques, qui ne pourraient pas convenir à n'importe quel document. Ex. : Rédaction de textes journalistiques pour la ville de Paris / au lieu de : Offre de services - Titre/intertitre informatif : mettre en valeur les faits Ex : Harry Potter donne la migraine / L'Annapurna ramasse ses déchets.

- Titre/intertitre incitatif : savoir attiser la curiosité de votre lecteur Ex : Le sortilège d'Harry Potter /

OGM sous haute surveillance.

### 6. Comment se relire ?

- Si possible "à froid", quelques heures après la rédaction.

- Toujours imprimer son texte (la lecture à l'écran est moins précise.

- Éviter la relecture intégrale : ne survoler que les titres, puis uniquement les débuts de paragraphe, etc. afin de garder de la distance sur votre texte que, dorénavant, vous connaissez par cœur !

- Se relire en chuchotant, pour mieux sentir le rythme de la phrase et déceler les longueurs, répétitions éventuelles ; suivre les lignes avec un stylo afin de ne pas aller trop vite et mieux repérer les «coquilles».

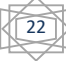

# *2- Emploi et maîtrise des signes de ponctuation*

La ponctuation est un ensemble de signes non alphabétiques, indispensables à la cohérence et la compréhension d'un texte écrit. Ces signes servent à détacher correctement les éléments du texte, le rythmer et le clarifier.

Mal maîtrisée, la ponctuation peut nuire à la compréhension du texte et peut conduire à des équivoques et à des contresens.

Le tableau ci-dessous rassemble les différents signes de ponctuation ainsi que les espaces en usage :

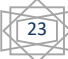

Tableau : Espaces en usage avant et après les signes de ponctuation

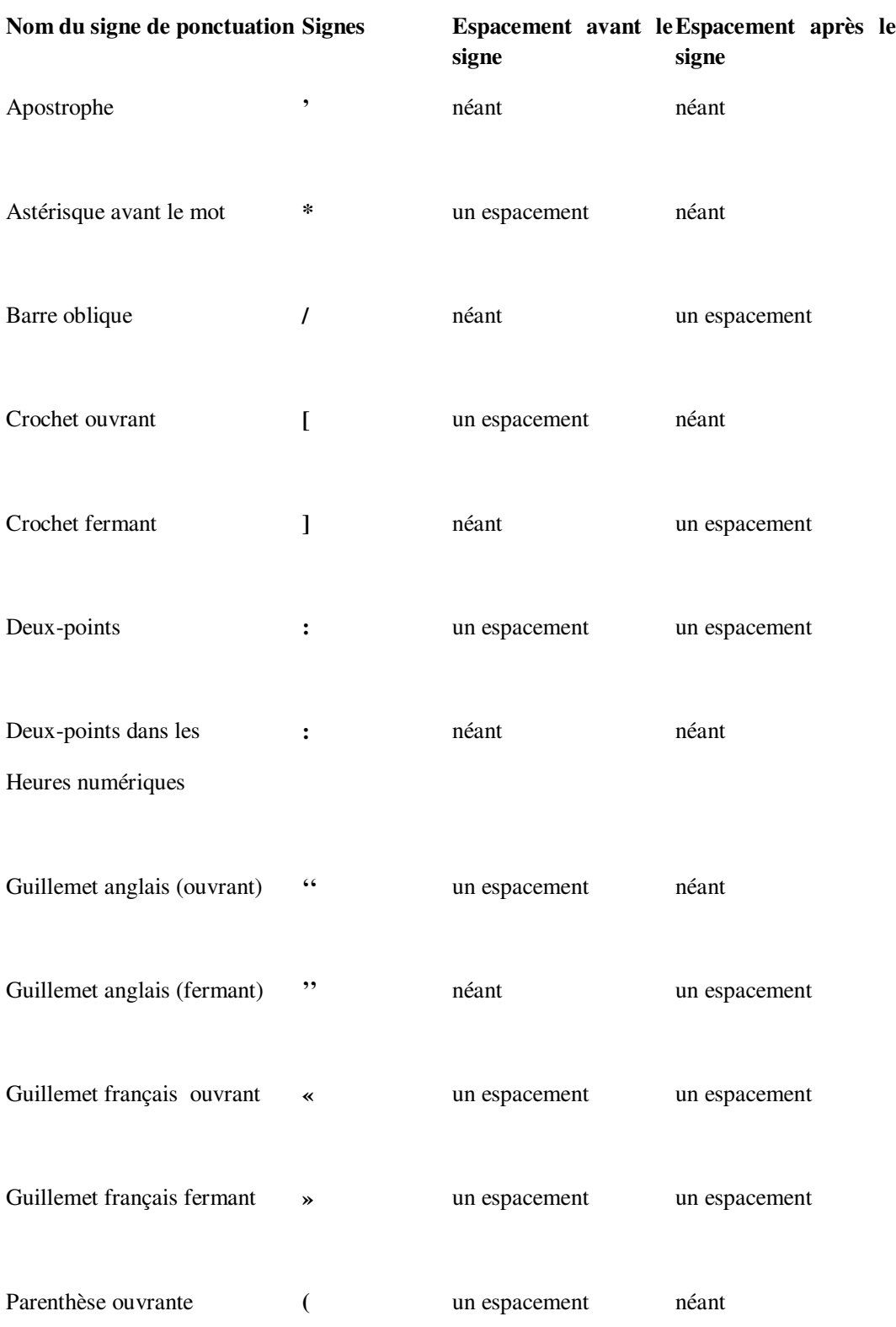

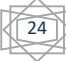

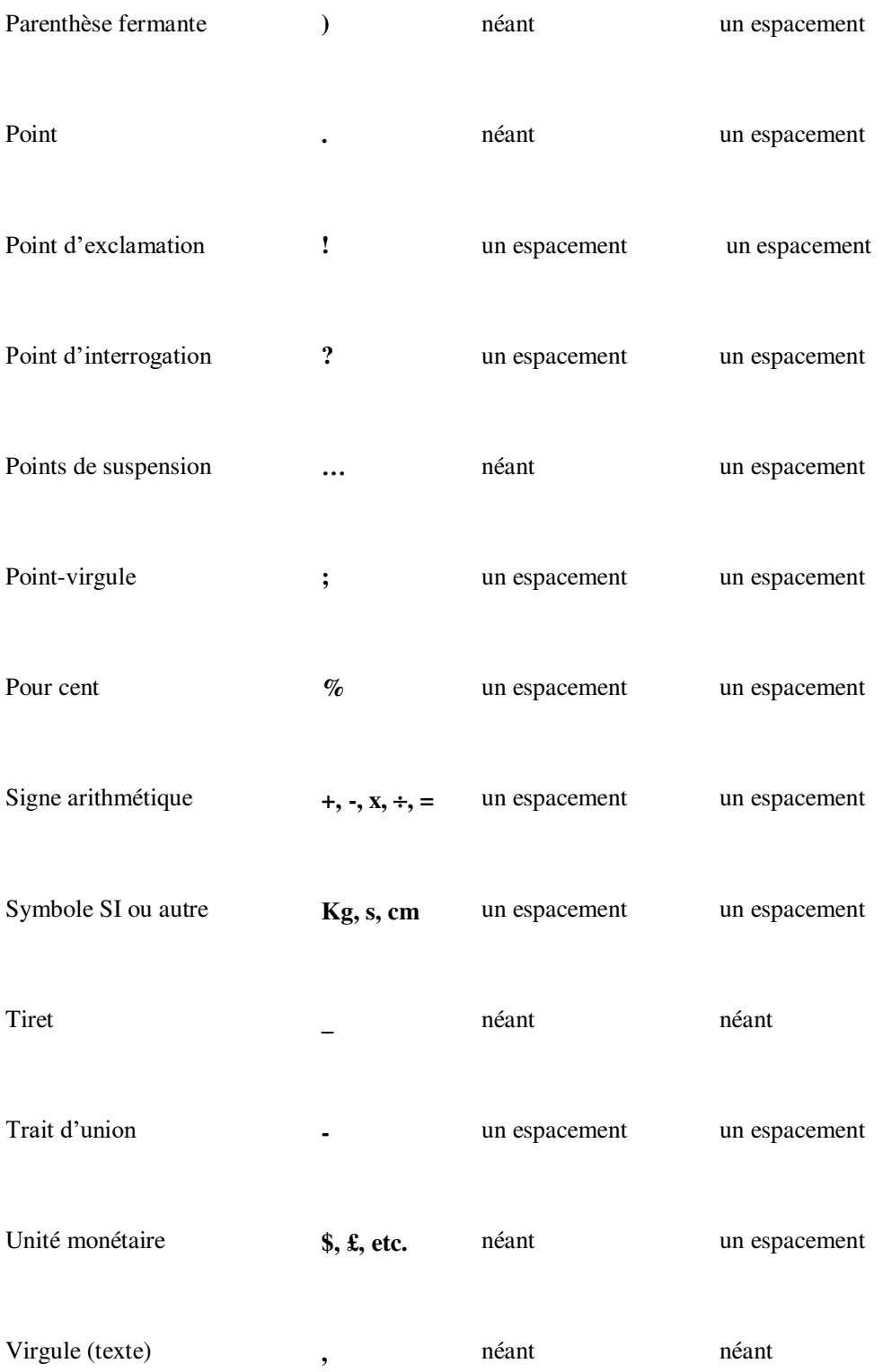

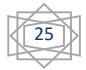

## *3-* Les outils informatiques d'aide à la production de documents

Les outils de production sont souvent imposés par l'éditeur ou le commanditaire du document à rédiger (rapport, lettre, compte-rendu, note, etc.). Toutefois, ils conditionnent sensiblement la qualité du document, et, les possibilités de diffusion et de modification du document sont également liées aux outils utilisés.

Ces outils, disponibles en assez grand nombre sur le marché, peuvent être classés en plusieurs catégories, mais en matière de document électronique, la question du format des données doit aussi être considérée.

## **3-1- Editeur de texte, traitement de texte et formateur de texte**

L'éditeur de texte est l'outil de base du développeur de logiciel, il est utilisé pour saisir du code source informatique dans un format texte brut (ASCII). Il peut ouvrir des facilités au programmeur, telles que le vérificateur syntaxique et la mise en forme du texte. Un traitement de texte apporte une aide à la mise en page et au formatage de son document.

Il est le plus souvent de type WYSIWYG (What You See Is What You Get) et permet ainsi de voir l'aspect du document au fil de la frappe. Les plus connus sont probablement MSDOS -Word et OpenOffice.org (logiciel libre). Le formatage du texte est obtenu par application de styles. Malheureusement, de nombreux utilisateurs, insuffisamment formés, n'utilisent pas ou utilisent mal cette fonctionnalité.

Le formateur de texte, dont le plus connu est probablement LATEX, procède en distinguant contenu et présentation. Il permet au rédacteur de se concentrer sur son texte sans être accaparé par des soucis de présentation. Un outil comme LATEX intègre, à travers des bibliothèques de styles, le respect des règles typographiques. Ce type d'outil, en général non-WYSIWYG, requiert un investissement souvent important pour se former (balises, règles de syntaxe...).

Une fois maîtrisé, par contre, un tel outil permet une productivité et une qualité de résultat en général sensiblement supérieures aux outils de traitement de texte.

26

#### *3-2-La question du format des données*

Le stockage de données numériques repose sur l'adoption d'un format qui définit la façon dont ces données sont codées et structurées. Il existe aujourd'hui une grande diversité de formats ce qui est source de nombreux problèmes lorsque l'on doit exploiter un document et que l'on ne dispose pas de l'outil utilisé pour sa production.

Lorsque l'on se pose la question du choix de l'outil d'aide à la production de documents, ce facteur doit aussi être pris en compte. En effet, tous ces outils n'offrent pas les mêmes possibilités en matière de format d'entrée et de sortie. Sauf raison motivée, on accordera sa préférence à des outils ayant le statut de logiciel libre qui, outre le fait d'être très souvent disponibles gratuitement, recourent systématiquement à des formats ouverts (c-a-d. dont la spécification est publiée). De plus, ces outils sont en général disponibles sur les principales plateformes du marché (Windows, Linux, Mac). On pourra ainsi retrouver le même outil alors que l'on migre d'une plateforme à une autre.

Nous avons déjà évoqué deux produits qui relèvent de cette catégorie, il s'agit de LATEX, considéré depuis bien longtemps comme la référence en matière de publications scientifiques, et d'OpenO\_ce.org, produit plus récent, soutenu par Sun Microsystems.

De façon pratique, lorsque l'on transmet un document électronique à un interlocuteur, ou qu'on le met à disposition sur un site Web, la question du format se pose. Pour rester pragmatique, voici quelques conseils :

- Si le document est destiné uniquement à la consultation avec possibilité de sortie papier de qualité, le format PDF est aujourd'hui le plus recommandé. Si le document n'est destiné qu'à être visualisé à l'écran, le format HTML convient en général ;

- Si le document est destiné à être remanié par son destinataire, il faut alors utiliser un format compatible avec l'outillage dont dispose celui-ci. En général, cela peut être garanti si l'on opte pour un format éditable dit ouvert, car un outil libre8 saura le prendre en charge. RTF, HTML, TEX (LATEX) et naturellement TXT (texte brut) entrent dans cette catégorie.

27

En ce qui concerne les images et les graphiques, les formats ouverts que l'on peut conseiller sont actuellement JPEG, EPS et PNG.

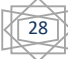